# Package 'smam'

January 17, 2020

<span id="page-0-0"></span>Title Statistical Modeling of Animal Movements

Version 0.5.3

Date 2020-01-17

Description Animal movement models including moving-resting process with embedded Brownian motion according to Yan et al. (2014) <doi:10.1007/s10144-013-0428-8>, Pozdnyakov et al. (2017) <doi:10.1007/s11009-017-9547-6>, Brownian motion with measurement error according to Pozdnyakov et al. (2014) <doi:10.1890/13-0532.1>, and moving-resting-handling process with embedded Brownian motion, Pozdnyakov et al. (2018) <arXiv:1806.00849>.

**Depends**  $R (= 3.3.0)$ 

License GPL  $(>= 3.0)$ 

Encoding UTF-8

LazyData true

Imports nloptr, Matrix, stats, Rcpp, RcppParallel, doParallel, foreach, parallel, doSNOW, methods, numDeriv, EnvStats

Suggests R.rsp

LinkingTo Rcpp, RcppGSL, RcppParallel

SystemRequirements GNU GSL, GNU make, C++11

VignetteBuilder R.rsp

BugReports <https://github.com/ChaoranHu/smam/issues>

URL <https://github.com/ChaoranHu/smam>

RoxygenNote 7.0.2

NeedsCompilation yes

Author Chaoran Hu [aut, cre], Vladimir Pozdnyakov [aut], Jun Yan [aut]

Maintainer Chaoran Hu <chaoran.hu@uconn.edu>

Repository CRAN

Date/Publication 2020-01-17 17:00:02 UTC

# <span id="page-1-0"></span>R topics documented:

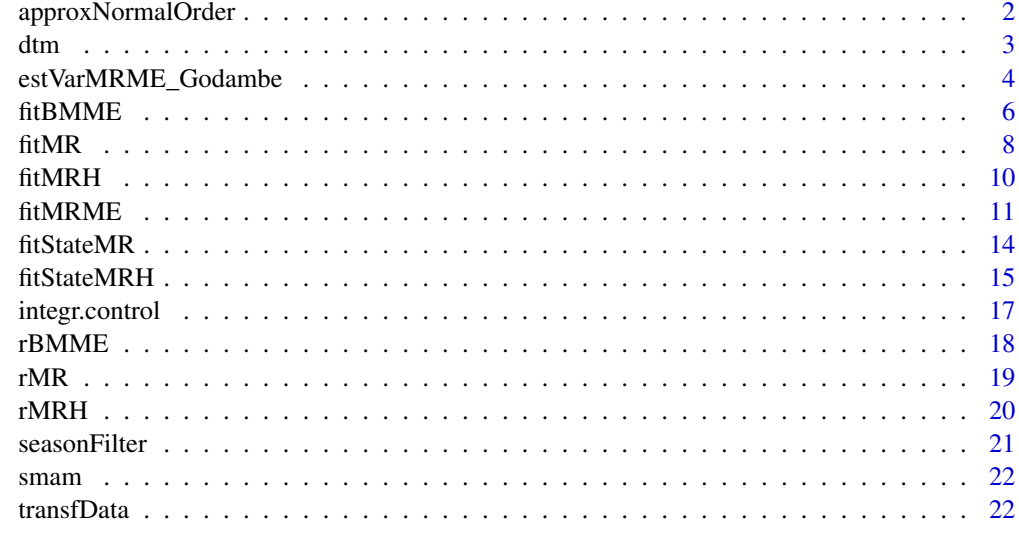

#### **Index** [24](#page-23-0)

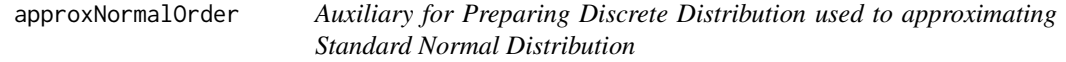

# Description

Auxiliary for preparing discrete distribution used to approximate standard normal. This function generates order statistics of standard normal with same probability assigned. Then, the discrete distribution is standardized to variance one and mean zero.

# Usage

approxNormalOrder(m)

approxNormalOrder2(m, width)

# Arguments

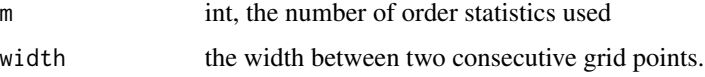

# Details

This function use EnvStats::evNormOrdStats to get the order statisics of standard normal distribution. The same probability is assigned for each order statistics.

<span id="page-2-0"></span>dtm 3

# Value

A numeric matrix with first column is support of discrete distribution and second column is corresponding p.m.f..

# Author(s)

Chaoran Hu

# See Also

EnvStats::evNormOrdStats for order statisics of standard normal. [fitMRMEapprox](#page-10-1) for fit MRME with approximated measurement error.

dtm *Density for Time Spent in Moving or Resting*

# Description

Density for time spent in moving or resting in a time interval, unconditional or conditional on the initial state.

# Usage

dtm(w, t, lamM, lamR, s0 = NULL)  $dtr(w, t, lamM, lamR, s0 = NULL)$ 

# Arguments

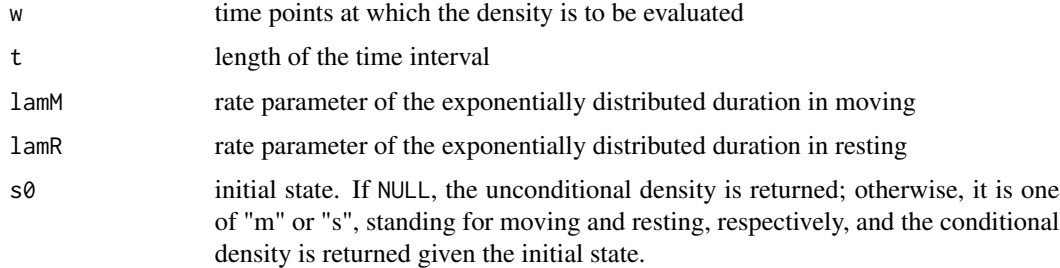

# Details

dtm returns the density for time in moving; dtr returns the density for time in resting.

#### Value

a vector of the density evaluated at w.

#### <span id="page-3-0"></span>Functions

• dtr: Density of time spent in resting

#### References

Yan, J., Chen, Y., Lawrence-Apfel, K., Ortega, I. M., Pozdnyakov, V., Williams, S., and Meyer, T. (2014) A moving-resting process with an embedded Brownian motion for animal movements. Population Ecology. 56(2): 401–415.

# Examples

```
lamM < -1lamR < -c(1/2, 1, 2)lr <- length(lamR)
totalT <-10old.par <- par(no.readonly=TRUE)
par(mfrow=c(1, 2), mar=c(2.5, 2.5, 1.1, 0.1), mgp=c(1.5, 0.5, 0), las=1)
curve(dtm(x, totalT, 1, 1/2, "m"), 0, totalT, lty=1, ylim=c(0, 0.34),
     xlab="M(10)", ylab="density")
curve(dtm(x, totalT, 1, 1, "m"), 0, totalT, lty=2, add=TRUE)
curve(dtm(x, totalT, 1, 2, "m"), 0, totalT, lty=3, add=TRUE)
mtext(expression("S(0) = 1"))
legend("topleft", legend = expression(lambda[r] == 1/2, lambda[r] == 1,lambda[r] == 2), lty = 1:lrcurve(dtm(x, totalT, 1, 1/2, "r"), 0, totalT, lty=1, ylim=c(0, 0.34),
     xlab="M(10)", ylab="density")
curve(dtm(x, totalT, 1, 1, "r"), 0, totalT, lty=2, add=TRUE)
curve(dtm(x, totalT, 1, 2, "r"), 0, totalT, lty=3, add=TRUE)
mtext{text}(expression("S(0) = 0"))legend("topleft", legend = expression(lambda[r] == 1/2, lambda[r] == 1,lambda[r] == 2), lty = 1:lr)
par(old.par)
```
estVarMRME\_Godambe *Variance matrix of estimators from moving-resting process with measurement error*

#### **Description**

'estVarMRME\_Godambe' uses Godambe information matrix to obtain variance matrix of estimators from 'fitMRME'.

#### Usage

```
estVarMRME_Godambe(
  est_theta,
  data,
  nBS,
```

```
numThreads = 1,
  gradMethod = "simple",
  integrControl = integr.control()
\mathcal{L}estVarMRME_pBootstrap(
 est_theta,
 data,
 nBS,
 detailBS = FALSE,
 numThreads = 1,
  integrControl = integr.control()
)
estVarMRMEnaive_Godambe(est_theta, data, nBS, integrControl = integr.control())
estVarMRMEnaive_pBootstrap(
 est_theta,
 data,
 nBS,
 detailBS = FALSE,
  integrControl = integr.control()
\mathcal{L}
```
# Arguments

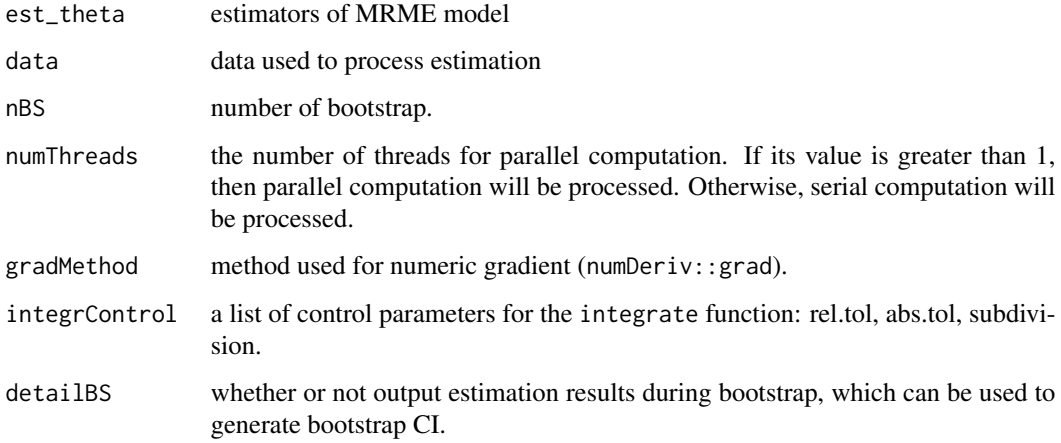

# Value

variance-covariance matrix of estimators

# Author(s)

Chaoran Hu

#### Examples

```
tgrid <- seq(0, 10*100, length=100)
set.seed(123)
dat <- rMRME(tgrid, 1, 0.5, 1, 0.01, "m")
estVarMRME_Godambe(c(1, 0.5, 1, 0.01), dat, nBS = 10)
estVarMRME_Godambe(c(1, 0.5, 1, 0.01), dat, nBS = 10, numThreads = 6)
estVarMRME_pBootstrap(c(1, 0.5, 1, 0.01), dat, nBS = 10)
estVarMRME_pBootstrap(c(1, 0.5, 1, 0.01), dat, nBS = 10, numThreads = 6)
estVarMRMEnaive_Godambe(c(1, 0.5, 1, 0.01), dat, nBS = 10)
estVarMRMEnaive_pBootstrap(c(1, 0.5, 1, 0.01), dat, nBS = 10)
```
fitBMME *Fit a Brownian Motion with Measurement Error*

## Description

Given discretely observed animal movement locations, fit a Brownian motion model with measurement errors. Using segment to fit part of observations to the model. A practical application of this feature is seasonal analysis.

#### Usage

```
fitBMME(
  data,
  start = NULL,segment = NULL,
  method = "Nelder-Mead",
  optim.control = list()
\mathcal{L}
```
fitBmme(data, start = NULL, method = "Nelder-Mead", optim.control = list())

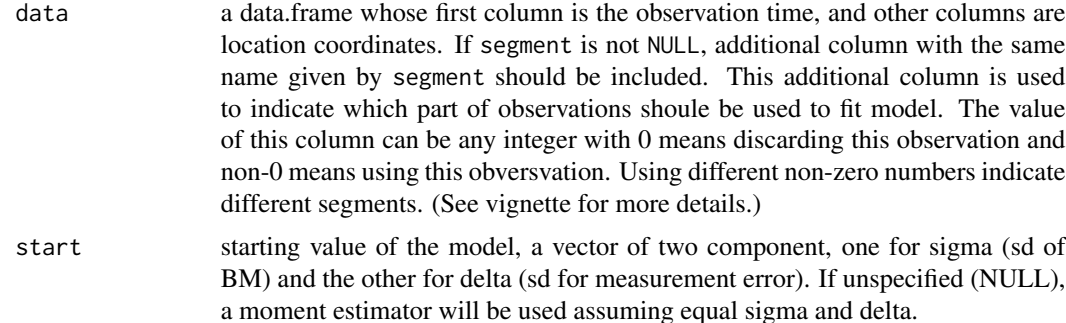

<span id="page-5-0"></span>

#### <span id="page-6-0"></span>fitBMME 7

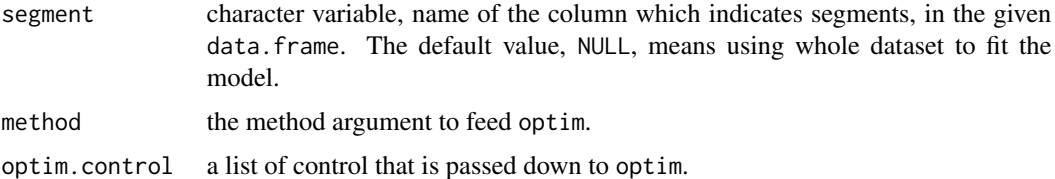

#### Details

The joint density of the increment data is multivariate normal with a sparse (tri-diagonal) covariance matrix. Sparse matrix operation from package Matrix is used for computing efficiency in handling large data.

#### Value

A list of the following components:

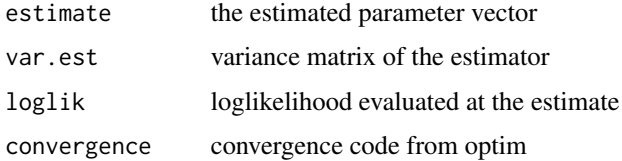

#### References

Pozdnyakov V., Meyer, TH., Wang, Y., and Yan, J. (2013) On modeling animal movements using Brownian motion with measurement error. Ecology 95(2): p247–253. doi:doi:10.1890/13-0532.1.

# See Also

#### [fitMR](#page-7-1)

#### Examples

```
set.seed(123)
tgrid \leq seq(0, 500, by = 1)
dat \leq rBMME(tgrid, sigma = 1, delta = 0.5)
## using whole dataset to fit BMME
fit <- fitBMME(dat)
fit
## using part of dataset to fit BMME
batch <- c(rep(0, 100), rep(1, 200), rep(0, 50), rep(2, 100), rep(0, 51))
dat.segment <- cbind(dat, batch)
fit.segment <- fitBMME(dat.segment, segment = "batch")
head(dat.segment)
fit.segment
```
# <span id="page-7-1"></span><span id="page-7-0"></span>Description

Fit a Moving-Resting Model with Embedded Brownian Motion with animal movement data at discretely observation times by maximizing a composite likelihood constructed from the marginal density of increment. Using segment to fit part of observations to the model. A practical application of this feature is seasonal analysis.

# Usage

```
fitMR(
  data,
  start,
  segment = NULL,
  likelihood = c("full", "composite"),
  logtr = FALSE,
  method = "Nelder-Mead",
  optim.control = list(),integrControl = integr.control()
\mathcal{L}fitMovRes(
  data,
  start,
  likelihood = c("full", "composite"),
  logtr = FALSE,
  method = "Nelder-Mead",
  optim.control = list(),
  integrControl = integr.control()
)
```
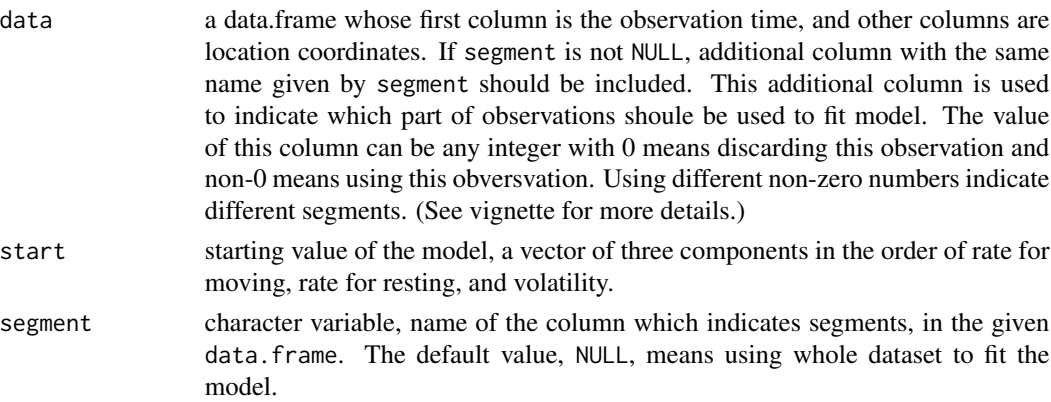

#### fitMR 9

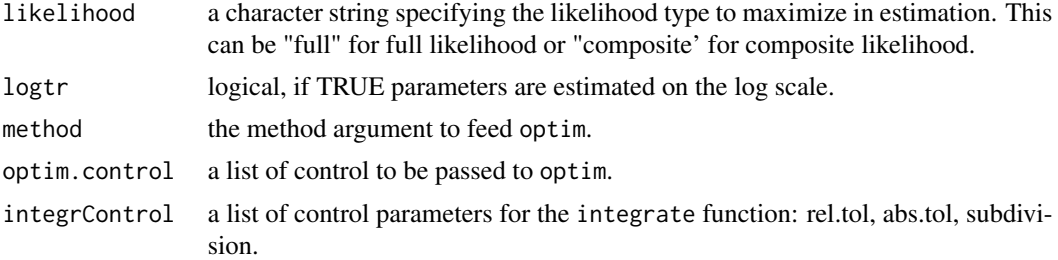

# Value

a list of the following components:

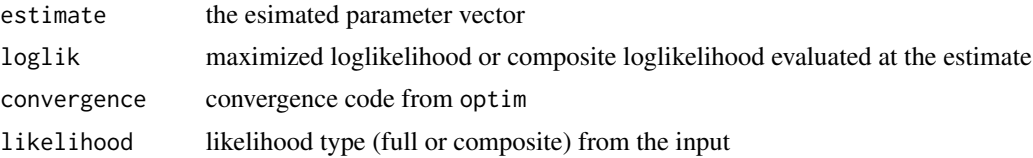

#### References

Yan, J., Chen, Y., Lawrence-Apfel, K., Ortega, I. M., Pozdnyakov, V., Williams, S., and Meyer, T. (2014) A moving-resting process with an embedded Brownian motion for animal movements. Population Ecology. 56(2): 401–415.

Pozdnyakov, V., Elbroch, L., Labarga, A., Meyer, T., and Yan, J. (2017) Discretely observed Brownian motion governed by telegraph process: estimation. Methodology and Computing in Applied Probability. doi:10.1007/s11009-017-9547-6.

# Examples

```
tgrid \leq seq(0, 10, length=500)
set.seed(123)
## make it irregularly spaced
tgrid <- sort(sample(tgrid, 30)) # change to 400 for a larger sample
dat <- rMR(tgrid, 1, 2, 25, "m")
## fit whole dataset to the MR model
fit.fl \le fitMR(dat, start=c(2, 2, 20), likelihood = "full")
fit.fl
fit.cl <- fitMR(dat, start=c(2, 2, 20), likelihood = "composite")
fit.cl
## fit part of dataset to the MR model
batch <- c(rep(0, 5), rep(1, 7), rep(0, 4), rep(2, 10), rep(0, 4))
dat.segment <- cbind(dat, batch)
fit.segment <- fitMR(dat.segment, start = c(2, 2, 20), segment = "batch",
                     likelihood = "full")
head(dat.segment)
fit.segment
```
<span id="page-9-1"></span><span id="page-9-0"></span>fitMRH *Fit a Moving-Resting-Handling Model with Embedded Brownian Motion*

# Description

Fit a Moving-Resting-Handling Model with Embedded Brownian Motion with animal movement data at discretely observation times by maximizing a full likelihood. Using segment to fit part of observations to the model. A practical application of this feature is seasonal analysis.

# Usage

```
fitMRH(
  data,
  start,
  segment = NULL,
  numThreads = RcppParallel::defaultNumThreads() * 3/4,
  lower = c(0.001, 0.001, 0.001, 0.001, 0.001),
  upper = c(10, 10, 10, 10, 0.999),
  integrControl = integr.control()
\mathcal{L}
```
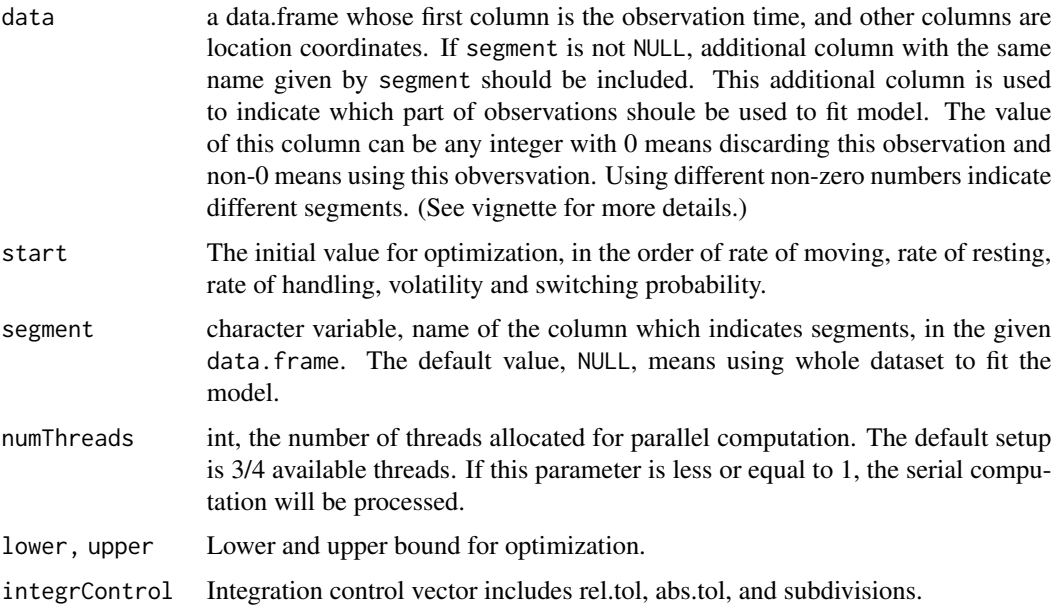

#### <span id="page-10-0"></span>fitMRME 11

# Value

A list of estimation result with following components:

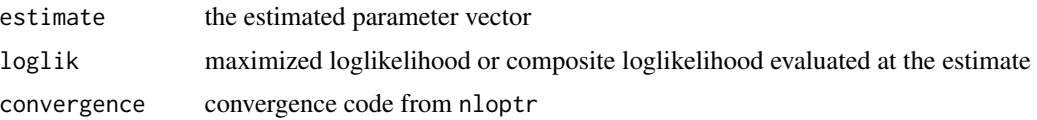

#### Author(s)

Chaoran Hu

# References

Pozdnyakov, V., Elbroch, L.M., Hu, C., Meyer, T., and Yan, J. (2018+) On estimation for Brownian motion governed by telegraph process with multiple off states. <arXiv:1806.00849>

#### See Also

[rMRH](#page-19-1) for simulation.

# Examples

```
## slow work, may take several hours
set.seed(06269)
tgrid \leq - seq(0, 400, by = 8)
dat <- rMRH(tgrid, 4, 0.5, 0.1, 5, 0.8, 'm')
fitMRH(dat, c(4, 0.5, 0.1, 5, 0.8)) ## parallel process
fitMRH(dat, c(4, 0.5, 0.1, 5, 0.8), numThreads = -1) ## serial process
## fit part of dataset to the MRH model
batch <- c(rep(0, 10), rep(1, 7), rep(0, 10), rep(2, 10), rep(0, 14))
dat.segment <- cbind(dat, batch)
fit.segment \leq fitMRH(dat.segment, start = c(4, 0.5, 0.1, 5, 0.8), segment = "batch")
head(dat.segment)
fit.segment
```
fitMRME *Fit a Moving-Resting Model with Measurement Error*

# <span id="page-10-1"></span>Description

'fitMRME' fits a Moving-Resting Model with Measurement Error. The measurement error is modeled by Guassian noise. Using segment to fit part of observations to the model. A practical application of this feature is seasonal analysis.

# Usage

```
fitMRME(
  data,
  start,
  segment = NULL,
  lower = c(1e-06, 1e-06, 1e-06, 1e-06),
  upper = c(10, 10, 10, 10),
  integrControl = integr.control()
\mathcal{L}fitMRME_naive(
  data,
  start,
  segment = NULL,
  lower = c(0, 0, 0, 0),
  upper = c(10, 10, 10, 10),
  integrControl = integr.control()
)
fitMRMEapprox(
  data,
  start,
  segment = NULL,
  approx_norm_even = approxNormalOrder(5),
  approx_norm_odd = approxNormalOrder(6),
 method = "Nelder-Mead",
 optim.control = list(),
  integrControl = integr.control()
\mathcal{L}
```
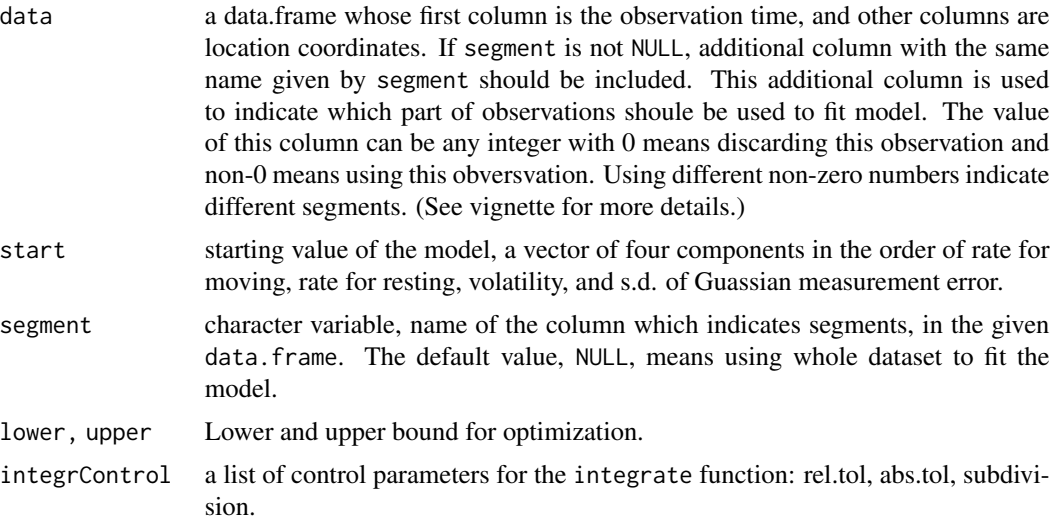

#### fitMRME 13

# approx\_norm\_even, approx\_norm\_odd

numeric matrixes specify the discrete distributions used to approximate standard normal distribution. The first column is support of discrete distribution and the second column is probability mass function. approx\_norm\_even is used to approximate even step error and approx\_norm\_odd is used to approximate odd step error. We mention that the supports of these two discrete distributions should not have any common elements.

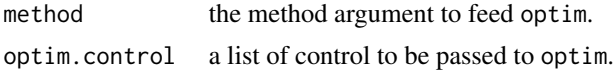

#### Value

a list of the following components:

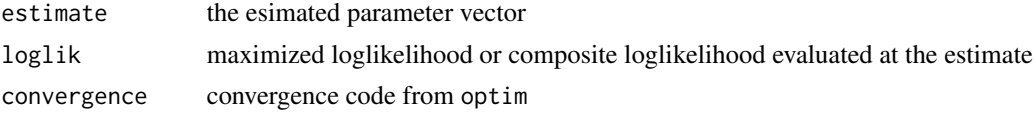

# Author(s)

Chaoran Hu

# References

Hu, C., Pozdnyakov, V., and Yan, J. Moving-resting model with measurement error. In process.

# Examples

```
tgrid <- seq(0, 10*100, length=100)
set.seed(123)
dat <- rMRME(tgrid, 1, 0.5, 1, 0.01, "m")
## fit whole dataset to the MRME model
fit <- fitMRME(dat, start=c(1, 0.5, 1, 0.01))
fit
## fit whole dataset to the MRME model with naive composite likelihood
fit.naive <- fitMRME_naive(dat, start=c(1, 0.5, 1, 0.01))
fit.naive
## fit whole dataset to the MRME model with approximate error
fit.approx <- fitMRMEapprox(dat, start=c(1, 0.5, 1, 0.01))
fit.approx
## fit part of dataset to the MR model
batch <- c(rep(0, 5), rep(1, 17), rep(0, 4), rep(2, 30), rep(0, 4), rep(3, 40))
dat.segment <- cbind(dat, batch)
fit.segment <- fitMRME(dat.segment, start = c(1, 0.5, 1, 0.01), segment = "batch")
fit.segment.approx <- fitMRMEapprox(dat.segment, start = c(1, 0.5, 1, 0.01), segment = "batch")
head(dat.segment)
```
<span id="page-13-0"></span>fit.segment

fitStateMR *Estimation of states at each time point with Moving-Resting Process*

# Description

Estimate the state at each time point under the Moving-Resting process with Embedded Brownian Motion with animal movement data at discretely time points. See the difference between fitStateMR and fitViterbiMR in detail part. Using fitPartialViterbiMR to estimate the state within a small piece of time interval.

#### Usage

```
fitstateMR(data, theta, cutoff = 0.5, integrControl = integr.control())
fitViterbiMR(data, theta, cutoff = 0.5, integrControl = integr.control())
fitPartialViterbiMR(
  data,
  theta,
  cutoff = 0.5,
  startpoint,
  pathlength,
  integrControl = integr.control()
)
```
# Arguments

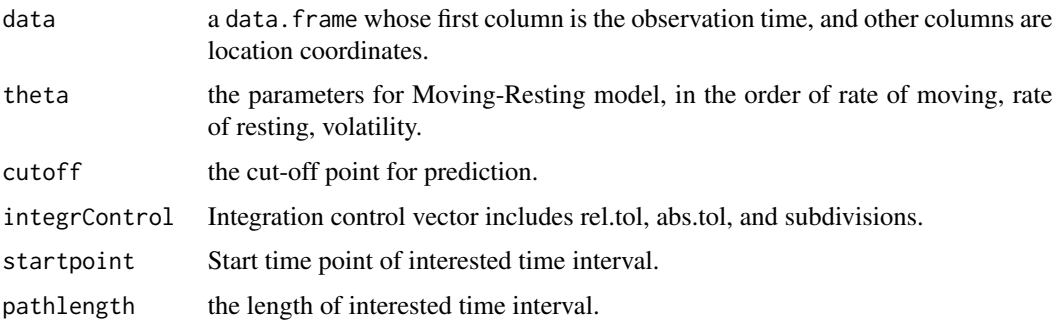

# Details

fitStateMR estimates the most likely state by maximizing the probability of  $Pr(S(t = t_k)$  =  $s_k|X$ , where X is the whole data and  $s_k$  is the possible sates at  $t_k$  (moving, resting).

#### <span id="page-14-0"></span>fitStateMRH 15

fitViterbiMR estimates the most likely state path by maximizing  $Pr(S(t = t_0) = s_0, S(t =$  $t_1$ ) =  $s_1$ , ...,  $S(t = t_n) = s_n|X$ ), where X is the whole data and  $s_0, s_1, ..., s_n$  is the possible state path.

fitPartialViterbiMR estimates the most likely state path of a small peice of time interval, by maximizing the probability of  $Pr(S(t = t_k) = s_k, ..., S(t = t_{k+q-1}) = s_{k+q-1}|X)$ , where k is the start time point and  $q$  is the length of interested time interval.

# Value

A data.frame contains estimated results, with elements:

- original data be estimated.
- conditional probability of moving, resting (p.m, p.r), which is  $Pr(S(t = t_k) = s_k|X)$ for fitStateMR;  $log - Pr(s_0, ..., s_k | X_k)$  for fitViterbiMR, where  $X_k$  is  $(X_0, ..., X_k)$ ; and  $log - Pr(s_k, ..., s_{k+q-1}|X)$  for fitPartialViterbiMR.
- estimated states with 1-moving, 0-resting.

# Author(s)

Chaoran Hu

#### See Also

[rMR](#page-18-1) for simulation. [fitMR](#page-7-1) for estimation of parameters.

### Examples

```
set.seed(06269)
tgrid \leq seq(0, 400, by = 8)
dat <- rMR(tgrid, 4, 3.8, 5, 'm')
fitStateMR(dat, c(4, 3.8, 5), cutoff = 0.5)
fitViterbiMR(dat, c(4, 3.8, 5), cutoff = 0.5)
fitPartialViterbiMR(dat, c(4, 3.8, 5), cutoff = 0.5, 20, 10)
```
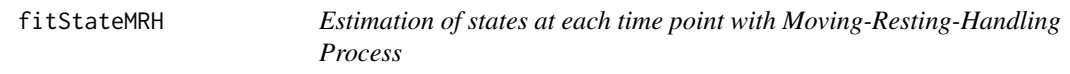

# **Description**

Estimate the state at each time point under the Moving-Resting-Handling process with Embedded Brownian Motion with animal movement data at discretely time points. See the difference between fitStateMRH and fitViterbiMRH in detail part. Using fitPartialViterbiMRH to estimate the state during a small piece of time interval.

#### Usage

```
fitStateMRH(data, theta, integrControl = integr.control())
fitViterbiMRH(data, theta, integrControl = integr.control())
fitPartialViterbiMRH(
  data,
  theta,
  startpoint,
  pathlength,
  integrControl = integr.control()
)
```
# Arguments

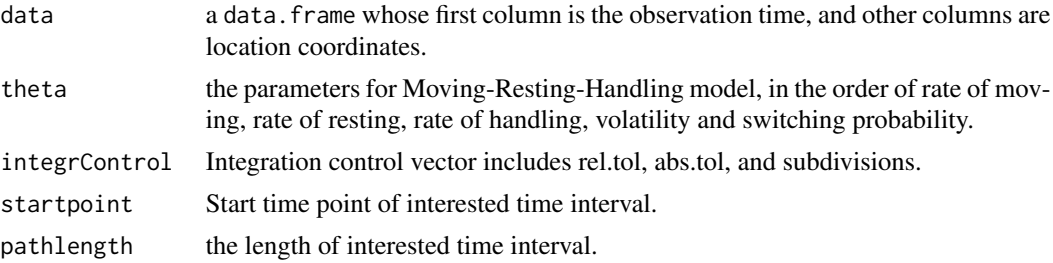

# Details

fitStateMRH estimates the most likely state by maximizing the probability of  $Pr(S(t = t_k))$  $s_k|X$ , where X is the whole data and  $s_k$  is the possible sates at  $t_k$  (moving, resting or handling).

fitViterbiMRH estimates the most likely state path by maximizing  $Pr(S(t = t_0) = s_0, S(t =$  $t_1$ ) =  $s_1, ..., S(t = t_n) = s_n|X$ , where X is the whole data and  $s_0, s_1, ..., s_n$  is the possible state path.

fitPartialViterbiMRH estimates the most likely state path of a small peice of time interval, by maximizing the probability of  $Pr(S(t = t_k) = s_k, ..., S(t = t_{k+q-1}) = s_{k+q-1}|X)$ , where k is the start time point and  $q$  is the length of interested time interval.

#### Value

A data.frame contains estimated results, with elements:

- original data be estimated.
- conditional probability of moving, resting, handling (p.m, p.r, p.h), which is  $Pr(S(t =$  $t_k$ ) =  $s_k|X$ ) for fitStateMRH;  $log - Pr(s_0, ..., s_k|X_k)$  for fitViterbiMRH, where  $X_k$  is  $(X_0, ..., X_k)$ ; and  $log - Pr(s_k, ..., s_{k+q-1}|X)$  for fitPartialViterbiMRH.
- estimated states with 0-moving, 1-resting, 2-handling.

#### Author(s)

Chaoran Hu

# <span id="page-16-0"></span>integr.control 17

# References

Pozdnyakov, V., Elbroch, L.M., Hu, C., Meyer, T., and Yan, J. (2018+) On estimation for Brownian motion governed by telegraph process with multiple off states. <arXiv:1806.00849>

# See Also

[rMRH](#page-19-1) for simulation. [fitMRH](#page-9-1) for estimation of parameters.

#### Examples

```
set.seed(06269)
tgrid \leq seq(0, 400, by = 8)
dat <- rMRH(tgrid, 4, 0.5, 0.1, 5, 0.8, 'm')
fitStateMRH(dat, c(4, 0.5, 0.1, 5, 0.8))
fitViterbiMRH(dat, c(4, 0.5, 0.1, 5, 0.8))
fitPartialViterbiMRH(dat, c(4, 0.5, 0.1, 5, 0.8), 20, 10)
```
integr.control *Auxiliary for Controlling Numerical Integration*

# Description

Auxiliary function for the numerical integration used in the likelihood and composite likelihood functions. Typically only used internally by 'fitMR' and 'fitMRH'.

#### Usage

```
integr.control(
  rel.tol = .Machine$double.eps^0.25,
  abs.tol = rel.tol,subdivisions = 100L
)
```
# Arguments

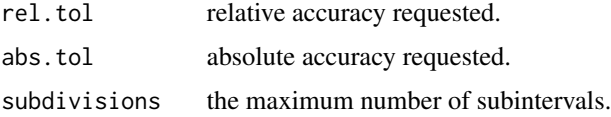

#### Details

The arguments are the same as integrate, but passed down to the C API of Rdqags used by integrate.

# <span id="page-17-0"></span>Value

A list with components named as the arguments.

rBMME *Sampling from Brown Motion with Measurement Error*

# Description

Given the volatility parameters of a Brownian motion and normally distributed measurement errors, generate the process at discretely observed time points of a given dimension.

#### Usage

```
rBMME(time, dim = 2, sigma = 1, delta = 1)
rBmme(time, dim = 2, sigma = 1, delta = 1)
```
#### Arguments

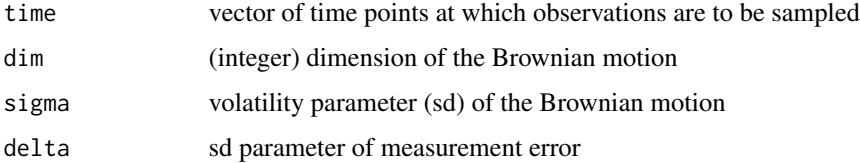

#### Value

A data.frame whose first column is the time points and whose other columns are coordinates of the locations.

# References

Pozdnyakov V., Meyer, TH., Wang, Y., and Yan, J. (2013) On modeling animal movements using Brownian motion with measurement error. Ecology 95(2): p247–253. doi:doi:10.1890/13-0532.1.

# Examples

```
tgrid \leq seq(0, 10, length = 1001)
## make it irregularly spaced
tgrid <- sort(sample(tgrid, 800))
dat <- rBMME(tgrid, 1, 1)
plot(dat[,1], dat[,2], xlab="t", ylab="X(t)", type="l")
```
<span id="page-18-1"></span><span id="page-18-0"></span>rMR *Sampling from a Moving-Resting Process with Embedded Brownian Motion*

# **Description**

A moving-resting process consists of two states: moving and resting. The transition between the two states is modeled by an alternating renewal process, with exponentially distributed duration. An animal stays at the same location while resting, and moves according to a Brownian motion while moving.

#### Usage

```
rMR(time, lamM, lamR, sigma, s0, dim = 2, state = FALSE)
rMovRes(time, lamM, lamR, sigma, s0, dim = 2)
rMRME(time, lamM, lamR, sigma, sig_err, s0, dim = 2, state = FALSE)
```
#### Arguments

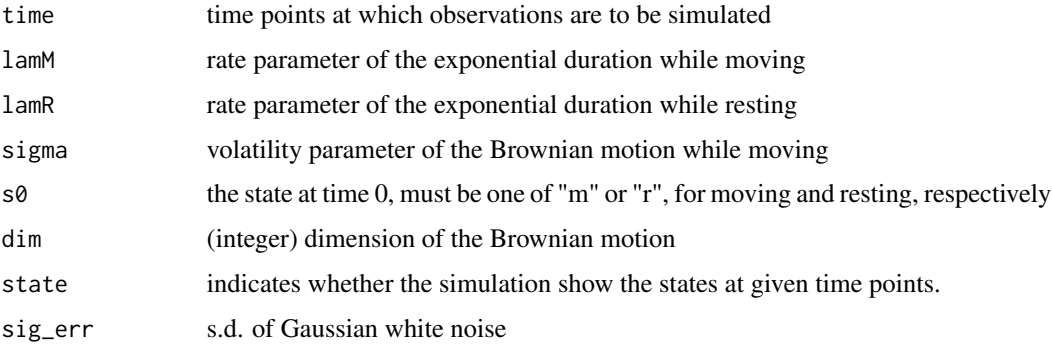

# Value

A data.frame whose first column is the time points and whose other columns are coordinates of the locations.

# References

Yan, J., Chen, Y., Lawrence-Apfel, K., Ortega, I. M., Pozdnyakov, V., Williams, S., and Meyer, T. (2014) A moving-resting process with an embedded Brownian motion for animal movements. Population Ecology. 56(2): 401–415.

Pozdnyakov, V., Elbroch, L., Labarga, A., Meyer, T., and Yan, J. (2017) Discretely observed Brownian motion governed by telegraph process: estimation. Methodology and Computing in Applied Probability. doi:10.1007/s11009-017-9547-6.

# Examples

```
tgrid <- seq(0, 10, length=1001)
## make it irregularly spaced
tgrid <- sort(sample(tgrid, 800))
dat <- rMR(tgrid, 1, 1, 1, "m")
plot(dat[,1], dat[,2], xlab="t", ylab="X(t)", type='l')
dat2 <- rMR(tgrid, 1, 1, 1, "m", state = TRUE)head(dat2)
dat3 <- rMRME(tgrid, 1, 1, 1, 0.01, "m", state = TRUE)
head(dat3)
plot(dat3[,1], dat3[,3], xlab="t", ylab="Z(t)=X(t)+GWN(0.01)", type="l")
```
<span id="page-19-1"></span>rMRH *Sampling from a Moving-Resting-Handling Process with Embedded Brownian Motion*

# Description

A moving-resting-handling process consists of three states: moving, resting and handling. The transition between the three states is modeled by an alternating renewal process, with expenentially distributed duration. An animal stays at the same location while resting and handling (the choice of resting and handling depends on Bernoulli distribution), and moves according to a Brownian motion while moving state. The sequence of states is moving, resting or staying, moving, resting or staying ... or versus

# Usage

```
rMRH(time, lamM, lamR, lamH, sigma, p, s0, dim = 2, state = FALSE)
```
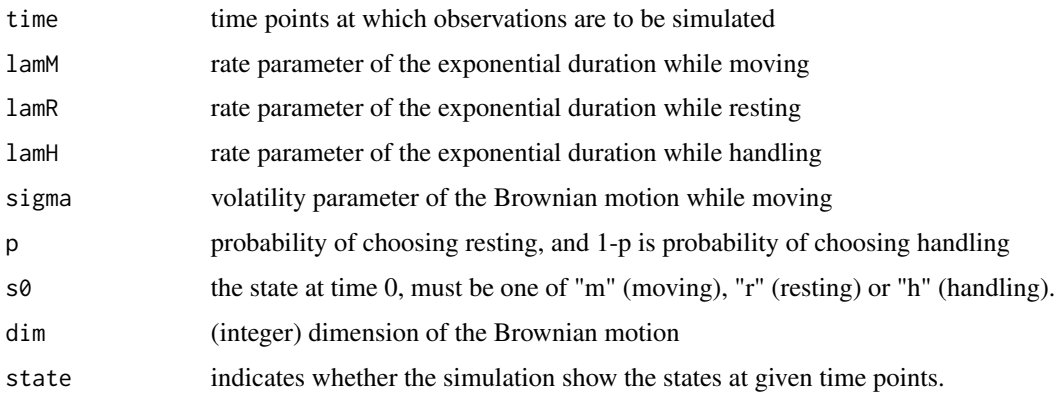

<span id="page-19-0"></span>

#### <span id="page-20-0"></span>seasonFilter 21

# Value

A data.frame whose first column is the time points and whose other columns are coordinates of the locations. If state is TRUE, the second column will be the simulation state.

#### Author(s)

Chaoran Hu

# References

Pozdnyakov, V., Elbroch, L.M., Hu, C., Meyer, T., and Yan, J. (2018+) On estimation for Brownian motion governed by telegraph process with multiple off states. <arXiv:1806.00849>

# See Also

[fitMRH](#page-9-1) for fitting model.

# Examples

```
set.seed(06269)
tgrid <- seq(0, 8000, length.out=1001)
dat <- rMRH(time=tgrid, lamM=4, lamR=0.04, lamH=0.2,
            sigma=1000, p=0.5, s0="m", dim=2)
plot(dat$time, dat$X1, type='l')
plot(dat$time, dat$X2, type='l')
plot(dat$X1, dat$X2, type='l')
set.seed(06269) ## show the usage of state
dat2 <- rMRH(time=tgrid, lamM=4, lamR=0.04, lamH=0.2,
             sigma=1000, p=0.5, s0="m", dim=2, state=TRUE)
head(dat)
head(dat2)
```
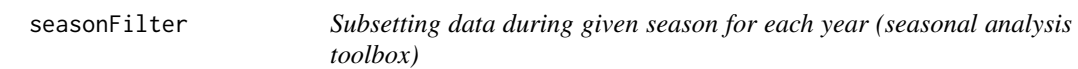

#### Description

Return subsets of data from each year, which is in given time interval between startDate and endDate.

#### Usage

```
seasonFilter(data, startDate, endDate)
```
#### <span id="page-21-0"></span>Arguments

data The data be filtered, which has the same format as the output from [transfData](#page-21-1). startDate, endDate

> Start point and end point of time interval during a year, which has the format "MM-DD".

#### Value

A data.frame with inputted data and additional column 'BATCH' indicates which subset of inputted data is located within given time interval. In column 'BATCH', different integers stands for different segments and 0 stands for outside given time interval.

#### Author(s)

Chaoran Hu

smam *smam: Statistical Modeling of Animal Movements*

#### Description

Animal movement models including moving-resting process with embedded Brownian motion, Brownian motion with measurement error, and moving-resting-handling process with embedded Brownian motion.

#### Author(s)

- \*maintainer, author\* Chaoran Hu <chaoran.hu@uconn.edu>
- \*author\* Vladimir Pozdnyakov <vladimir.pozdnyakov@uconn.edu>
- \*author\* Jun Yan <jun.yan@uconn.edu>

<span id="page-21-1"></span>transfData *Transfer raw dataset to the standard dataset (seasonal analysis toolbox)*

# Description

Transfer the raw location dataset of animal to the standard dataset, which is acceptable in this packages. The raw dataset contains at least four components: 1. t1: data information. 2. dt..hr.: the difference of time between two sample points. 3. e1: the GPS coordinate of east-west. 4. n1: the GPS coordinate of north-south. (These weird variable names are from the original GPS data. We will change them in later version.)

#### <span id="page-22-0"></span>transfData 23

# Usage

transfData(data, dateFormat, roundValue, lengthUnit = "km")

# Arguments

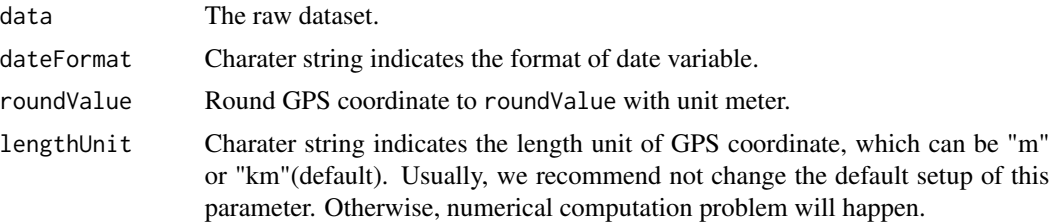

# Value

A data.frame containing the following components, which is standard format of dataset in this package:

- date: tells us the date of collecting this sample point.
- cumTime: cumulative time line. The collection of this data starts from time 0 in this time line. (Time unit is hours.)
- centerE: the centered east-west GPS coordinate with the center is the starting point (when cumTime[1]).
- centerN: the centered north-south GPS coordinate with the center is the starting point (when cumTime[1]).

# Author(s)

Chaoran Hu

### See Also

[as.Date](#page-0-0) has parameter format, which is the same as the parameter dateFormat in this function.

# <span id="page-23-0"></span>Index

```
approxNormalOrder, 2
approxNormalOrder2 (approxNormalOrder),
        2}as.Date, 23
dtm, 3
dtr (dtm), 3
estVarMRME_Godambe, 4
estVarMRME_pBootstrap
        (estVarMRME_Godambe), 4
estVarMRMEnaive_Godambe
        (estVarMRME_Godambe), 4
estVarMRMEnaive_pBootstrap
        (estVarMRME_Godambe), 4
fitBMME, 6
fitBmme (fitBMME), 6
fitMovRes (fitMR), 8
fitMR, 7, 8, 15
fitMRH, 10, 17, 21
fitMRME, 11
fitMRME_naive (fitMRME), 11
fitMRMEapprox, 3
fitMRMEapprox (fitMRME), 11
fitPartialViterbiMR (fitStateMR), 14
fitPartialViterbiMRH (fitStateMRH), 15
fitStateMR, 14
fitStateMRH, 15
fitViterbiMR (fitStateMR), 14
fitViterbiMRH (fitStateMRH), 15
integr.control, 17
rBMME, 18
rBmme (rBMME), 18
rMovRes (rMR), 19
rMR, 15, 19
rMRH, 11, 17, 20
rMRME (rMR), 19
```
seasonFilter, [21](#page-20-0) smam, [22](#page-21-0)

transfData, *[22](#page-21-0)*, [22](#page-21-0)